# Package 'incadata'

April 9, 2020

<span id="page-0-0"></span>Type Package

Title Recognize and Handle Data in Formats Used by Swedish Cancer **Centers** 

Version 0.9.1

Description Handle data in formats used by cancer centers in Sweden, both from 'INCA' (<https://rcc.incanet.se>) and by the older register platform 'Rockan'. All variables are coerced to suitable classes based on their format. Dates (from various formats such as with missing month or day, with or without century prefix or with just a week number) are all recognized as dates and coerced to the ISO 8601 standard (Y-m-d). Boolean variables (internally stored either as 0/1 or ``True''/`False''/blanks when exported) are coerced to logical. Variable names ending in '\_Beskrivning' and '\_Varde' will be character, and 'PERSNR' will be coerced (if possible) to a valid personal identification number 'pin' (by the 'sweidnumbr' package). The package also allow the user to interactively choose if a variable should be coerced into a potential format even though not all of its values might conform to the recognized pattern. It also contain a caching mechanism in order to temporarily store data sets with its newly decided formats in order to not rerun the identification process each time. The package also include a mechanism to aid the documentation process connected to projects build on data from 'INCA'.

From version 0.7, some general help functions are also included, as previously found in the 'rccmisc' package.

License GPL-2

**Depends** R  $(>= 2.10)$ , decoder

Imports rvest, sweidnumbr, xml2

Suggests testthat, knitr, rmarkdown, R.rsp

VignetteBuilder R.rsp

URL <https://cancercentrum.bitbucket.io/incadata>

BugReports <https://www.bitbucket.org/cancercentrum/incadata/issues>

LazyData true RoxygenNote 7.1.0 Encoding UTF-8 NeedsCompilation no Author Erik Bulow [aut, cre] (<https://orcid.org/0000-0002-9973-456X>) Maintainer Erik Bulow <erik.bulow@rccvast.se> Repository CRAN Date/Publication 2020-04-09 08:20:02 UTC

## R topics documented:

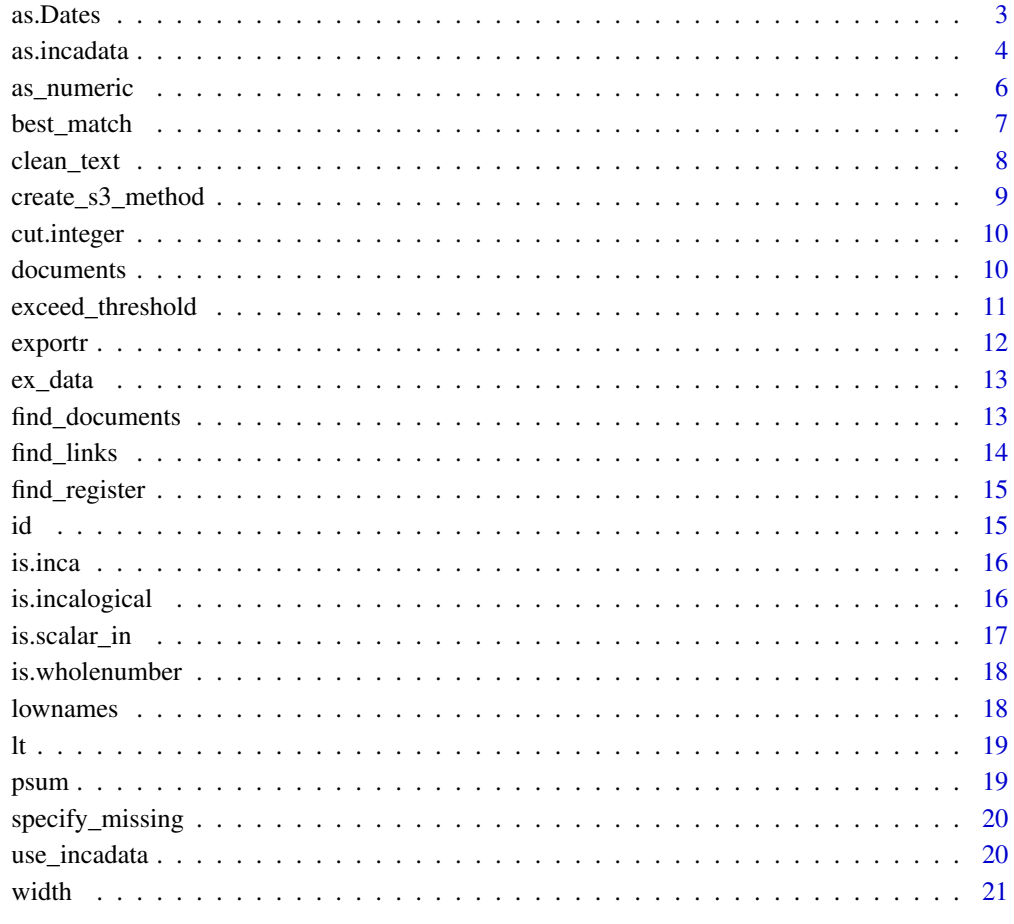

**Index** [23](#page-22-0)

<span id="page-2-1"></span><span id="page-2-0"></span>

The function recognizes dates in formats used by INCA and Rockan.

#### Usage

as.Dates(x)

#### Arguments

x atomic vector

#### Details

Regular expressions are used to match any of the following date formats:

- Y-m-d: The ISO 8601 standard such as "2017-02-16" as used by INCA.
- Ymd: such as "20160216" as used by the Rockan registers
- Any of the above with missing day such as "2017-02-00" or "20170200" as used if the exact date is unknown.
- Any of the above with missing month such as "2017-00-00" or "20170000" as sometimes used if the exact date is unknown.
- Dates between 1950 and 1980 can have missing century prefix, such as "67-01-01", "670101", "670100", "670000" etc as earlier used for some dates in the Rockan registers.
- Dates from the 20th century can also have month and day changed to week number such as "6723" or "196723" as sometimes used for death dates in the cancer register (originating from the population register).
- The special INCA variable SKAPAD\_DATUM is also recognized as data but is originally a date and time object ([POSIXct](#page-0-0)

All dates are coerced to Y-m-d (ISO 8601):

- a missing day is set to 15
- a missing month is set to July
- a week number is translated to the "median day" of that week
- SKAPAD\_DATUM has its time stamp dropped

An alternative would be to use random assignments of dates within specified periods. This would have some benefits but does not conform to behavior used elsewhere by INCA.

#### Value

vector of class "Date"

#### <span id="page-3-0"></span>Possible date range

All potential dates are accepted as such. RCC data should however only contain historic data. Dates from the future does therefore raise warnings. The same is true for dates before 1830. The Swedish cancer register was initiated in 1958. The earliest possible dates found in the register should therefore originate from birth date of really old people diagnosed with cancer during that year.

#### See Also

[as.Date](#page-0-0)

#### Examples

```
as.Dates(c(1212121212, "20000101", "2014-10-15", 5806))
## Not run:
# Note that the as.Date (as oppose to as.Dates)
# does not handle missing dates as empty strings
as.Date(c("", "2017-02-16")) # Error
as.Dates(c("", "2017-02-16")) # NA "2017-02-16"
```

```
## End(Not run)
```
<span id="page-3-1"></span>as.incadata *Identify data formats used by INCA and Rockan*

#### Description

Coerce data of any form to its relevant type as identified either by column/vector names or by variable content and convert all variable names to lower case.

#### Usage

```
as.incadata(x, ...)
is.incadata(x)
## S3 method for class 'data.frame'
as.incadata(x, decode = TRUE, id = TRUE, ask = TRUE, \dots)
## Default S3 method:
as.incadata(x, n_i = NULL, ...)
```
#### <span id="page-4-0"></span>as.incadata 5

#### **Arguments**

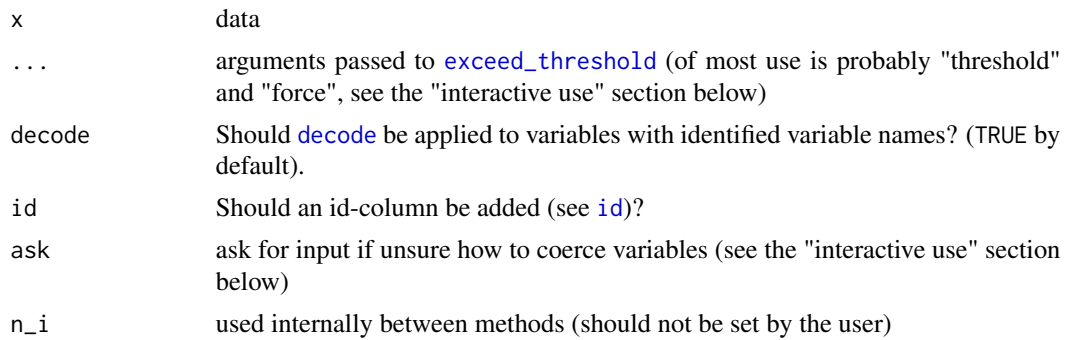

#### Details

Vectors are coerced to identified formats in the following order:

- vectors recognized as Boolean by [is.incalogical](#page-15-1) are coerced to logical (this is a strict format than can not be contaminated with any unwanted values, section "interactive use" below does therefore not apply to these values)
- vectors with an already specified class attribute (except the common "factor" class) remains as members of that class
- columns or vectors names 'persnr' or 'pnr' will be coerced to the 'pin' class by [as.pin](#page-0-0)
- columns or vectors with names ending in '\_Beskrivning', '\_Varde', '\_Gruppnamn' or '\_id' are always treated as character (not factors; see section "factors" below)
- column or vectors named "PAT\_ID", "KON\_VALUE" and "LAN\_VALUE" are also always treated as character. These could also be thought of as numerics but are treated as character internally by INCA. To stay with that format ensures the assumption of a stable format.
- If all values of a vector are NA, it is coerced from logical to character. This might be a faulty assumption but it is in fact more likely that an empty vector is a character variable (since most INCA variables are of type character) than that it is a Boolean vector (that has its own format in INCA).
- Dates in formats recognized by [as.Dates](#page-2-1) are coerced to such.
- Integers (even if stored as characters or factors) without leading zeros (except when the zero is the only digit) are coerced to integers
- Numerics (even if stored as characters or factors) containing either a Swedish decimal comma or an English decimal point are coerced to numeric (with possible commas changed to points).
- all other formats are coerced to character. This includes integers with leading zeroes (since these might be unit codes where a leading zero might bear meaning).

#### Value

- as.incadata.data.frame object of class incadata based on the "tibble"-class used within the "tidyverse" with all variables possibly coerced as described above.
- as.incadata.default input vector coerced to relevant class
- is.incadata TRUE for objects of class incadata, otherwise FALSE

#### <span id="page-5-0"></span>factors

Note that the incadata format does not include factors. Factors can be really useful for some applications but our philosophy is that they should be explicitly stated as such when needed. It is otherwise common that factor levels are created just by the responses present in a certain data set. These might or might not contain a complete list of possible alternatives from a INCA variable with a fixed value set.

#### interactive use

Some vectors can be undoubtedly recognized according to specifications above. It is however possible that a vector of an intended format might have been "contaminated" with data of some other form. This might happen for example when a numeric variable is technically a character in INCA. For example a hospital unit code like c(111, 123, "?") might suddenly occur (if someone use a question mark as placeholder for an unknown code). Ordinary coercing rules of R would treat this vector as a character (see [c](#page-0-0)), although it might be more correct to treat it as a numeric with "?" set to NA.

The as.incadata function relies on [exceed\\_threshold](#page-10-1) to ignore such contaminated values if they represent only a (preferably small) proportion of the values.

By default, if contaminated values exist but only to a proportion of less than 10 percent, the function will stop and ask the user for input on how to handle this variable. If the proportion exceeds 10 percent, ordinary coercing principles will apply.

The 10 percent limit can be modified by argument threshold and it is possible to force vectors with contaminated values to the otherwise potential format (without the need of individual confirmation) by setting argument force = TRUE (passed to [exceed\\_threshold](#page-10-1)).

as\_numeric *Test object for, or coerce to, numeric*

#### **Description**

as\_numeric is essentially a wrapper to as.numeric except that objects of class factor are first coerced to character and then to numeric. is\_numeric test if x is "somehow numeric" (see examples).

#### Usage

```
as_numeric(x)
```
is\_numeric(x)

#### Arguments

x object to be coerced or tested (and return a logical vector of the same length) or should it test the whole vector as one object and return a logical vector of length one. (TRUE by default).

#### <span id="page-6-0"></span>best\_match 7

#### Examples

```
df <- data.frame(v = c("46513", "45"))class(df$v) # factor
# Note that
as.numeric(df$v) # 2 1
# but
as_numeric(df$v) # 46513 45
is_numeric(1) # TRUE
is_numeric("1") # TRUE
is_numeric(as.factor(1)) # TRUE
is_numeric(as.factor("khb")) # FALSE
```
#### best\_match *Tries to correct misspelling of character string*

#### Description

This function uses fuzzy string matching to replace one possibly misspelled (or in other way not fully correct) character string with a correct version of the same string.

#### Usage

```
best\_match(x, key, clean_test = TRUE, no\_match = NA, all = FALSE)
```
#### Arguments

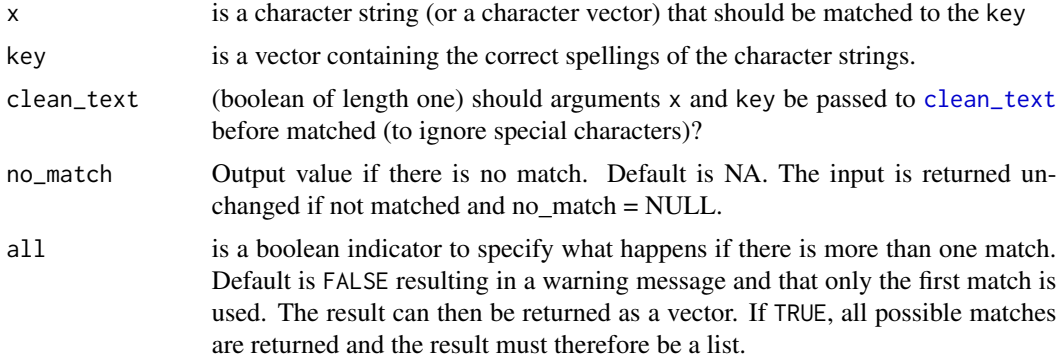

#### Value

The function returns a character vector of the same length as  $x$  if all  $=$  FALSE but with each element substituted to its best match in the key-vector. Strings that could not be matched are NA if (no\_match = TRUE) or unchanged if no\_match = FALSE. If all = TRUE, one input character string could result in more than one output character string. The output might therefore be longer than the input.

#### See Also

[clean\\_text](#page-7-1)

#### Examples

```
best_match(c("Hej_apa!", "erik", "babian"),
  c("hej apa", "hej bepa", "kungen", "Erik"))
best_match(c("Hej_apa", "erik", "babian"),
  c("hej apa", "hej bepa", "kungen", "Erik"), no_match = FALSE)
```
<span id="page-7-1"></span>clean\_text *Clean/standardize text*

#### Description

Removes punctuation and spaces from character string. Also makes it lower case.

#### Usage

```
clean_text(x)
```
#### Arguments

x a character string to "clean"

#### Value

the cleaned character string (no punctuation, spaces or capital letters)

#### See Also

[best\\_match](#page-6-1)

#### Examples

clean\_text("HELLO\_World!!!")

<span id="page-7-0"></span>

<span id="page-8-0"></span>create\_s3\_method *Template functions to generate basic S3 methods for new classes*

#### Description

create\_s3\_method creates a method that applies NextMethod but that also keeps additional attributes (such as class). create\_s3\_print creates a print method.

#### Usage

```
create_s3_method(generic = NULL, object = NULL)
```

```
create_s3_print(fun, ...)
```
#### Arguments

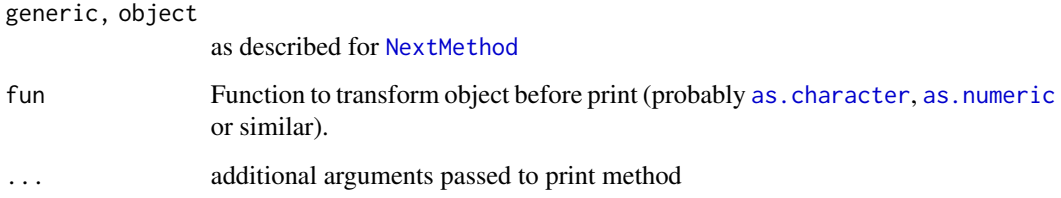

#### Details

Don't forget to also create for example a data.frame method by

as.data.frame.xxx <-as.data.frame.vector

#### Value

S3-method.

```
a \leq - structure(1:10, class = c("b", "numeric"))
a[3] # Normal subsetting makes a loose its attributes
`[.b` <- create_s3_method("[")
print.b <- create_s3_print(as.numeric)
a[3] # attributes preserved even if we can't see them
str(a[3])
```
<span id="page-9-0"></span>

S3-method for cut applied to integer vectors where all outcome factors are integer intervals.

#### Usage

```
## S3 method for class 'integer'
cut(x, \ldots)
```
#### Arguments

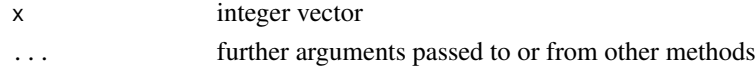

#### Value

If cut.default( $x, \ldots$ ) returns only integer intervals, these are formatted in a more natural way and returned as an ordered factor. If non integer interval limits occur, the output of  $cut$ .default(x,...) is returned as is.

#### Examples

cut.default(1:100, seq(0, 100, 20)) # Gives a quite unnatural output cut(1:100, seq(0, 100, 20)) # Gives nicer and ordered output cut(1:10, 3) # no integer intervals and therefor same as cut.default

documents *Download and possibly open INCA documentation*

#### Description

Download and possibly open INCA documentation

#### Usage

```
documents(reg, doc = NULL, dir = ".", max_open = 3)
```
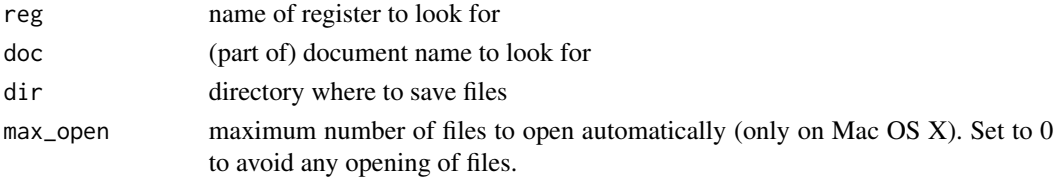

#### <span id="page-10-0"></span>exceed\_threshold 11

#### Value

Nothing. The function is called for its side effects.

#### Examples

```
## Not run:
documents("lunga", "uppfoljning")
```
## End(Not run)

<span id="page-10-1"></span>exceed\_threshold *Check if transformation/coercing of a vector is good enough*

#### Description

This function is primarily aimed to check if the transformation of a vector was successful enough to return the transformed value instead of the original.

#### Usage

```
exceed_threshold(
  original,
  transformed,
  threshold = 0.9,
  force = FALSE,
  ask = FALSE,var_name = "the input vector"
)
```
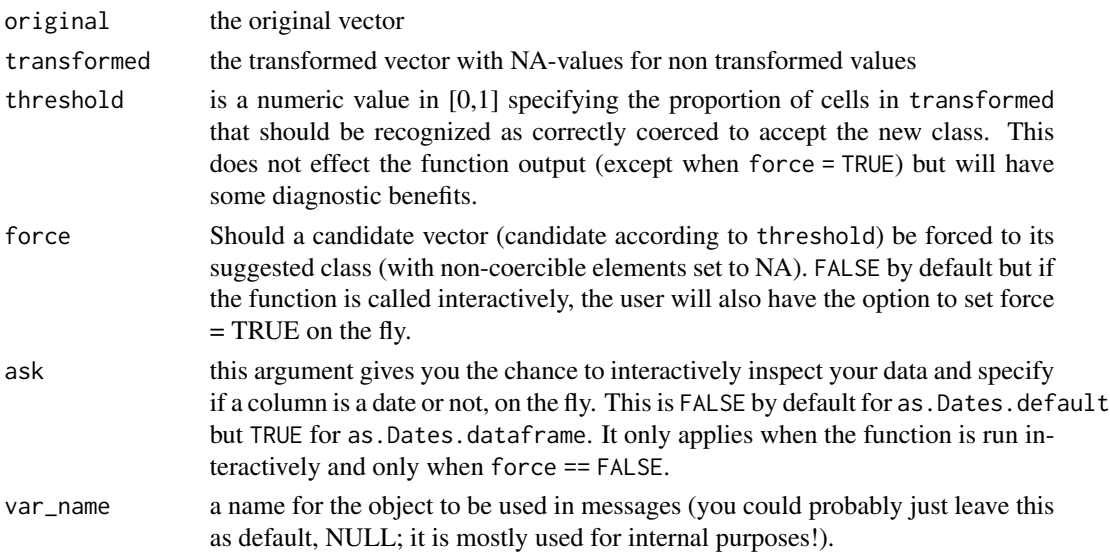

#### <span id="page-11-0"></span>Value

Either original or transformed.

#### Examples

```
x <- c(rep("2012-01-01", 9), "foo")
exceed_threshold(x, as.Date(x))
exceed_threshold(x, as.Date(x), force = TRUE)
exceed_threshold(x, as.Date(x), ask = TRUE)
exceed\_threshold(x, as.DataFrame(x), threshold = 1)exceed\_threshold(x, as.DataFrame(x), var_name = "bar", force = TRUE)x \leq c(1:9, "baz")exceed_threshold(x, suppressWarnings(as.numeric(x)))
```
exportr *Dump script together with functions from required packages*

#### Description

If a package is not installed on the computer/server intended to run a final script, this function can take the script and export it together with all objects (functions, methods et cetera) from specified R packages. It might thereafter be possible to transfer the script and to run it even if all packages are not installed by the host.

#### Usage

```
exportr(
  script = NULL,
  packages,
  recursive = TRUE,
  outfile = "./generated_r_script.R",
  force = FALSE
)
```
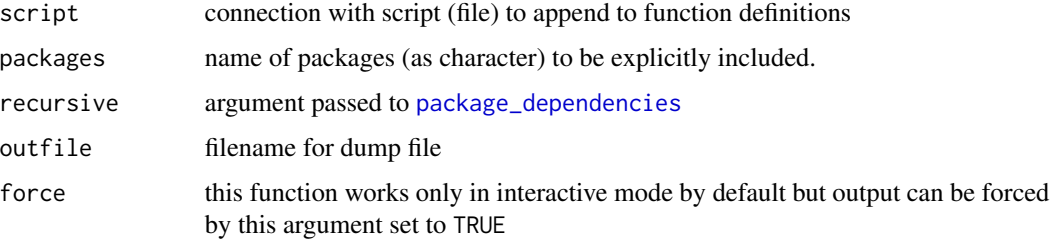

#### <span id="page-12-0"></span>ex\_data 13

#### Details

Some packages use external dependencies and/or compiled code. This is not handled by the function. Hence, there is no guarantee that the script will actually work!

#### Value

nothing (function called for its side effects)

ex\_data *Synthetic example data from INCA*

#### Description

A data set resembling the typical form of INCA data. Variable names are real but all data has been carefully anonymized!

#### Usage

ex\_data

#### Format

A data frame (not an object of class incadata with 497 rows and 433 variables

#### Details

All data is random! There is no logical relation between any variables, not even between x\_Beskrivning and x\_Varde!

#### Examples

as.incadata(ex\_data)

find\_documents *List URLS to documents for a register*

#### Description

List URLS to documents for a register

#### Usage

find\_documents(url, doc = NULL)

#### <span id="page-13-0"></span>Arguments

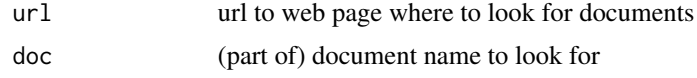

#### Value

names character vector with urls to documents

#### Examples

```
## Not run:
find_documents(find_register("all"))
find_documents(find_register("peniscancer"), "uppfoljning")
```
## End(Not run)

find\_links *Find links from web page*

#### Description

Find links from web page

#### Usage

```
find_links(url, select = NULL)
```
#### Arguments

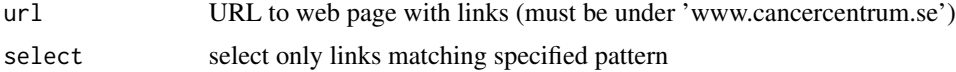

#### Value

Named character vector with absolute URLs to links found on 'www.cancercentrum.se'

```
## Not run:
# Find e-mailadresses to spam
 find_links(
   "https://cancercentrum.se/vast/om-oss/kontakta-oss/",
   "mailto:"
 )
## End(Not run)
```
<span id="page-14-0"></span>find\_register *Find register by name*

#### Description

The specified name does not need to be exact since a search algorithm is applied to match existing registers. Names of the registers

#### Usage

```
find_register(reg = NULL)
```
#### Arguments

reg name of register to look for

#### Value

Named character vector with URL to specified register

#### Examples

```
find_register("all")
## Not run:
find_register("kronisk") # More than one possible alternative
## End(Not run)
```
#### <span id="page-14-1"></span>id *Add id variables to data frame*

#### Description

Construct id variable for patient data.

#### Usage

 $id(x, id = c("person", "pn", "pat_id", "pn", "id"), ignore-case = TRUE)$ 

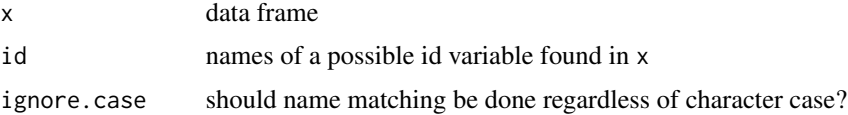

#### Value

Character variable with either the first name from id found in x or rownames(x) if no named column found.

is.inca *Check if R is running from INCA*

#### Description

Check if R is running from INCA

#### Usage

is.inca(logical = TRUE)

#### Arguments

logical Should the return value be a simple boolean whether we are running from INCA or not?

#### Value

Either TRUEFALSE if logical = TRUE or one of "PROD", "TEST" or "LOCAL" depending on were R is running (if logical = FALSE)

#### Examples

is.inca()

<span id="page-15-1"></span>is.incalogical *Coerce to logical if value is logical according to INCA*

#### Description

Boolean vectors in INCA are stored internally as 0/1 and are changed to "True"/blank when exported. These functions identify such a variable as Boolean and can coerce it to such.

#### Usage

is.incalogical(x)

incalogical2logical(x)

#### Arguments

x vector (potentially logical)

<span id="page-15-0"></span>

#### <span id="page-16-0"></span>is.scalar\_in 17

#### Details

It is common that check boxes are blanks by default but that this should be interpreted as TRUE. There are however some uncommon cases were the boxes are marked with "False" for FALSE. We can therefore not be certain of the meaning of a blank value. These will therefore be treated as NA.

#### Value

is.incalogical returns TRUE if the vector is logical according to INCA:s internal rules, FALSE otherwise. incalogical2logical returns a logical vector if x can be coerced to such.

#### Examples

```
is.incalogical(c("", "", "True", "")) # TRUE
is.incalogical(c("", "False", "", "")) # TRUE
is.incalogical(c("", "FALSE", "", "")) # FALSE
is.incalogical(logical(2)) # will be recognised as well
```
is.scalar\_in *Test if scalar is in interval*

#### Description

Test if scalar is in interval

#### Usage

```
is.scalar_in(left, right)
```
is.scalar\_in01(x)

#### **Arguments**

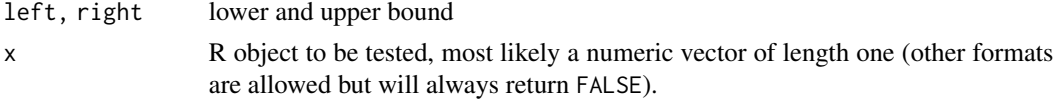

#### Value

is.scalar\_in01 returns TRUE if x is an atomic vector of length one and  $0 \le a \le \text{numeric}(x) \le$ 1. is.scalar\_in return a function similar to is.scalar\_in01 but with specified boundaries.

```
is.scalar_in01(.5) # TRUE
is.scalar_in01(5) # FALSE
is_scalar_in09 <- is.scalar_in(0,9)
is_scalar_in09(5) # TRUE
```
<span id="page-17-0"></span>

Function borrowed from the example section for [integer](#page-0-0).

#### Usage

is.wholenumber(x, tol = .Machine\$double.eps^0.5)

#### Arguments

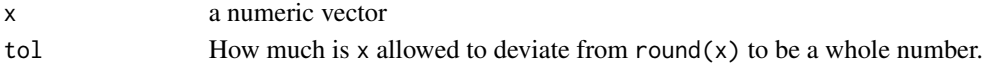

#### Value

Logical vector with same length as x.

#### Examples

is.wholenumber(1) # is TRUE  $(x \leq - \text{seq}(1, 5, \text{ by } = 0.5) )$ is.wholenumber( x ) #--> TRUE FALSE TRUE ...

lownames *Make all names in data.frame lower case*

#### Description

Tests are also performed so that all column names will stay unique!

#### Usage

lownames(df)

#### Arguments

df A data.frame, possibly with some names with capital letters

#### Value

df is returned unchanged, except that capital letters in names are changed to lower case.

```
df \leftarrow data . frame(Hello = 1:10, World = 1:10)lownames(df)
```
<span id="page-18-0"></span>Lead time from one date to another

#### Usage

lt(from, to, neg = FALSE)

#### Arguments

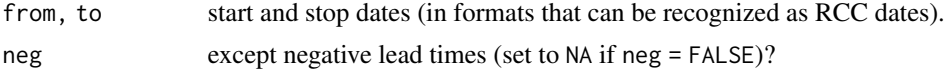

#### Value

Numeric vector

#### Examples

```
lt("2017-02-10", "2017-02-16") # 6
lt("2017-02-16", "2017-02-10") # negative lead times ignored by default
lt("2017-02-16", "2017-02-10", TRUE) # -6
```
psum *Parallel sum*

#### Description

This function is to [sum,](#page-0-0) what [pmin](#page-0-0) and [pmax](#page-0-0) is to [min](#page-0-0) and [max.](#page-0-0)

#### Usage

psum(..., na.rm = FALSE)

#### Arguments

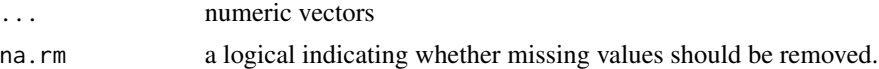

#### Examples

psum(1:10, 1:10, 1:10)

<span id="page-19-0"></span>

Change specified values to NA

#### Usage

```
specify_missing(x, ..., default_missing = c("", NA, "blanks"))
```
#### Arguments

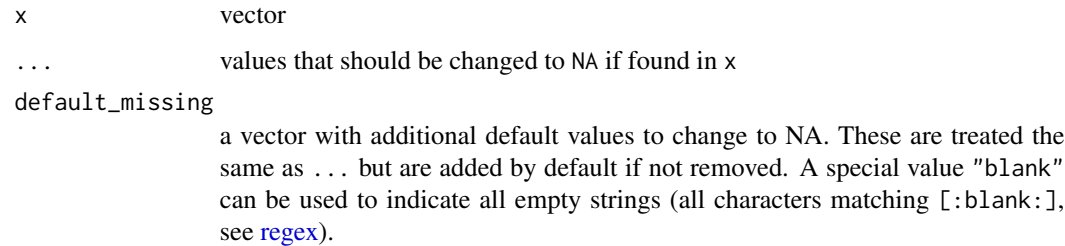

#### Value

x itself but with specified values set to NA.

#### Examples

```
x \leftarrow sample(100)
x[sample(100, 10)] <- 999
specify_missing(x, 999)
```
use\_incadata *Use incadata from file or dataframe df*

#### Description

Read in a file (locally) or use global object named df (on INCA) and coerce to incadata-object.

#### Usage

```
use_incadata(file, cache = TRUE, sep = ";", dec = ",", ...)
```
#### <span id="page-20-0"></span>width 21

#### **Arguments**

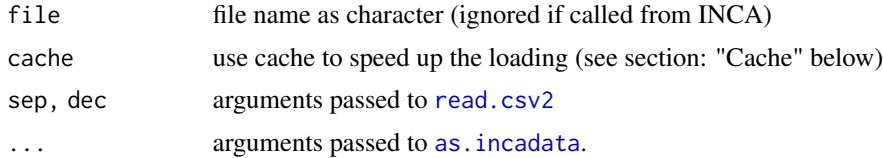

#### Value

object returned by [as.incadata](#page-3-1)

#### Cache

To process all data through [as.incadata](#page-3-1) can be time consuming for large data sets. It is therefore advised to use caching (argument cache = TRUE) to avoid unnecessary processing of already formatted data. If cache = TRUE, the function will read and process the data only the first time (or if the original data is later changed). A processed and cached version of the data is saved with suffix ".rds". The cached version is always compared to the original file by its MD5 sum and is always updated if needed.

#### Examples

```
## Not run:
# Create a csv file with example data in a temporary directory
fl <- tempfile("ex_data", fileext = ".csv2")
write.csv2(incadata::ex_data, fl)
# First time the file is read from csv2
use_incadata(fl)
dir(tempdir) # a cache file is saved along the original csv2-file
use_incadata(fl) # Next time file loaded from cache
## End(Not run)
```
width *Calculate the width of the range of x*

#### Description

Calculate the width of the range of x

#### Usage

width(x)

#### Arguments

x object to calculate range for

22 width width will be a set of the contract of the contract of the contract of the contract of the contract of the contract of the contract of the contract of the contract of the contract of the contract of the contract o

### Value

The width of the range of x as integer.

```
width(1:10)
width(c(6748, 234, 2456, 5678))
width(sample(345))
```
# <span id="page-22-0"></span>Index

∗Topic datasets ex\_data, [13](#page-12-0) as.character, *[9](#page-8-0)* as.Date, *[4](#page-3-0)* as.Dates, [3,](#page-2-0) *[5](#page-4-0)* as.incadata, [4,](#page-3-0) *[21](#page-20-0)* as.numeric, *[9](#page-8-0)* as.pin, *[5](#page-4-0)* as\_numeric, [6](#page-5-0) best\_match, [7,](#page-6-0) *[8](#page-7-0)* c, *[6](#page-5-0)* clean\_text, *[7,](#page-6-0) [8](#page-7-0)*, [8](#page-7-0) create\_s3\_method, [9](#page-8-0) create\_s3\_print *(*create\_s3\_method*)*, [9](#page-8-0) cut.integer, [10](#page-9-0) decode, *[5](#page-4-0)* documents, [10](#page-9-0) ex\_data, [13](#page-12-0) exceed\_threshold, *[5,](#page-4-0) [6](#page-5-0)*, [11](#page-10-0) exportr, [12](#page-11-0) find\_documents, [13](#page-12-0) find\_links, [14](#page-13-0) find\_register, [15](#page-14-0) id, *[5](#page-4-0)*, [15](#page-14-0) incalogical2logical *(*is.incalogical*)*, [16](#page-15-0) integer, *[18](#page-17-0)* is.inca, [16](#page-15-0) is.incadata *(*as.incadata*)*, [4](#page-3-0) is.incalogical, *[5](#page-4-0)*, [16](#page-15-0) is.scalar\_in, [17](#page-16-0) is.scalar\_in01 *(*is.scalar\_in*)*, [17](#page-16-0) is.wholenumber, [18](#page-17-0) is\_numeric *(*as\_numeric*)*, [6](#page-5-0)

lownames, [18](#page-17-0) lt, [19](#page-18-0) max, *[19](#page-18-0)* min, *[19](#page-18-0)* NextMethod, *[9](#page-8-0)* package\_dependencies, *[12](#page-11-0)* pmax, *[19](#page-18-0)* pmin, *[19](#page-18-0)* POSIXct, *[3](#page-2-0)* psum, [19](#page-18-0) read.csv2, *[21](#page-20-0)* regex, *[20](#page-19-0)* specify\_missing, [20](#page-19-0) sum, *[19](#page-18-0)* use\_incadata, [20](#page-19-0) width, [21](#page-20-0)